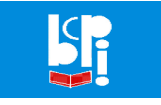

## **ABOUT BCP-I EXAM 2022**

The Annual Certification Exam of BCP-I will be conducted online, on Sunday 18<sup>th</sup> December, 2022 starting at 10.00 am IST. The starting time will be the same irrespective of the local time zone from where you are appearing.

Candidates may appear for the exam from anywhere using their own laptops, PCs or smart phones. You will need a good internet connection. It is up to the candidates to appear for the exam from a location where they can get uninterrupted power supply and good Wi-Fi / internet connection.

You do not have to download any app. An "Exam Module" will be activated on the day of exam on BCP-I website. You will be provided with a login id and password.

There will be two papers:

- 1) Basic Sciences
- 2) Applied Perfusion Technology

Each paper will consist of 45 questions with 45 minutes per paper.

All the questions will be of MCQ type with 2 marks each. There will be no negative marking.

Answers once selected cannot be changed.

You have the option of skipping any question(s). When you answer the last question, the skipped question(s) will reappear in the same sequence, provided there is time.

There will be a timer which will start the countdown from 45 minutes, once you access the question paper. If you have finished answering all questions in the first paper, you may "submit" the paper and go onto the second one.

At the end of 45 minutes the answer will be "Auto" submitted.

Once you submit paper 1 you will be able to access paper 2. Again the timer will start countdown from 45 minutes.

The passing level is 50%. You have to pass in both papers. Marks from one paper will not be carried forward to the other paper.

The Exam Module and the candidates' login id will be activated at 10.00 am on Sunday  $18<sup>th</sup>$  December, 2022. There will be an error message if you try to login before that. So please wait for the message on the WA group that the exam is Live. If you have already opened the BCP-I website, please do a "hard refresh" (Ctrl F5) so that the home page is properly refreshed and the exam module becomes accessible.

Those who need to appear only for Paper 2, please note that you won't be able to login at 10.00 am. Your login id will be activated only around 10.30 am. Again we will put up a message on the WA group.

During the exam, you have to select the "NEXT" button to go to the next question. If you select the "SUBMIT" button, there will be a dialog box which will ask you, "Are you sure you want to Submit", with two options "YES" and "CANCEL". If you select YES, the paper will be submitted. If you select CANCEL, you will be back to the exam.

## **MOCK TEST / DEMO EXAM**:

The mock test will follow the same pattern mentioned above. But there will be only 10 questions in each paper. Time limit will be 10 minutes per paper. (Note the timer at the top of the screen). When you click on the link on the home page, you will be prompted to enter your email id. The username and password will be sent to that email id and you can log in from there. The results of the mock test won't be announced and it has no weightage on the actual exam. This is only a practice test for you to get used to taking an online test. However, we strongly recommend that you take the mock test so that you become familiar with appearing for an online exam.

Best wishes,

For Team BCP-I RAVINATH SWAMI LOK NATH TIWARI PRESIDENT SECRETARY